### RAM, RASP, TM

<span id="page-0-0"></span>na slajdovima nije sve zapisano - treba odgledati snimak predavanja

 $QQ$ 

4 D F

### RAM - Random access machine

Slika mašine RAM:

 $|x_n|$ ulazna traka  $x_2$  $x_1$  $\sim$   $\sim$  $r_0 = ac$  |  $r_1$  $_{LC}$  $r<sub>2</sub>$ program  $r_3$  $\cdots$ memorija  $y_1$  |  $y_2$ izlazna traka  $\sim$   $\sim$   $\sim$ 

Spisak naredbi:

- kod op. adresa
- 1. LOAD operand
- 2. STORE operand
- 3. ADD operand
- 4. SUB operand
- 5. MULT operand
- 6. DIV operand
- 7. READ operand
- 8. WRITE operand
- 9. JUMP label
- 10. JGTZ label
- 11. JZERO label
- $12.$  HALT  $-$
- o Ispred naredbe može stajati labela pa ":".
- · Opšti oblik naredbe je:

labela: KodNaredbe operand/labela

 $\Omega$ 

## Adresiranje

- Adresiranje (tj. argument operacije) može da bude
	- $\blacktriangleright$  Neposredno, koristi se oznaka: = i
	- $\triangleright$  Direktno, koristi se oznaka: i
	- ► Indirektno, koristi se oznaka: \*i
- Sadržaj memorije odnosno registara memorije možemo zatati pomoću preslikavanja  $c : \mathbb{N}_0 \to \mathbb{Z}$ , gdje je  $c(i)$  sadrzaj *i*−tog registra (tj. sadrzaj registra  $r_i$ ).
- $\bullet$  Stanje RAM mašine u određenom trenutku je određuju c i LC.
- Na početku izvršavanja je  $c(i) = 0$  za svako  $i > 0$ , LC se odnosi na prvu naredbu programa P, a izlazna traka je potpuno prazna.
- $\bullet$  Za operand a sa  $v(a)$  označavamo vrijednost operanda a i određujemo ga sa:

$$
v(=i) \equiv i, \quad v(i) \equiv c(i), \quad v(*i) = c(c(i)).
$$

● Naredbe se izvršavaju jedna za drugom (kako su i napisane) osim kad naiđemo na instrukciju skoka.

 $QQ$ 

 $\mathbf{A} \equiv \mathbf{A} + \mathbf{A} \mathbf{B} + \mathbf{A} \mathbf{B} + \mathbf{A} \mathbf{B} + \mathbf{B} \mathbf{B}$ 

## Značenje naredbi

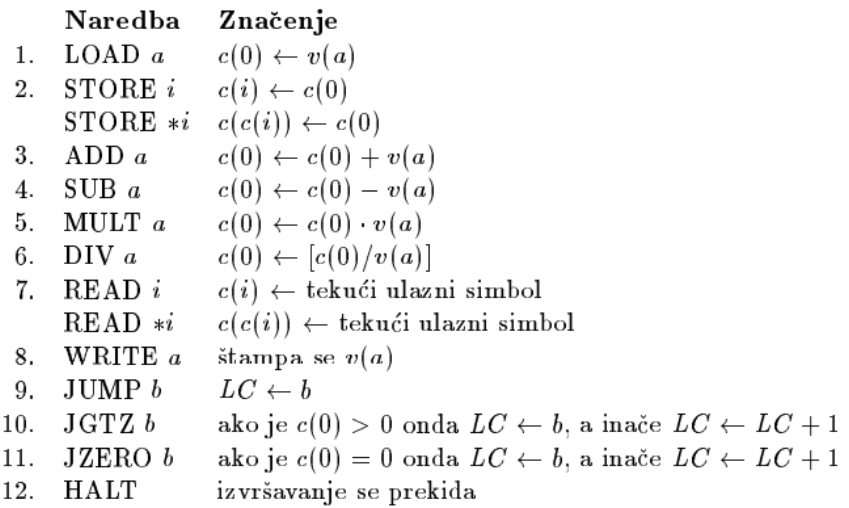

重

 $2990$ 

 $\sqrt{m}$   $\rightarrow$   $\sqrt{m}$   $\rightarrow$   $\sqrt{m}$   $\rightarrow$ 

4日下

- **RAM program P koji učitava n vrijednosti**  $x_1, \ldots, x_n$  i štampa jednu  $vrijednost y na izlaznu traku a zatim se zaustavi određuje funkciju$  $f_P$  :  $Z^n \to Z$  sa  $f_P(x_1, \ldots, x_n) = y$ .
- $\bullet$  Za funkciju f kažemo da je RAM izračunljiva ako postoji RAM program P takav da je  $f = f_P$ . Za takav program P kažemo da  $ra\check{c}$ una  $f$
- $\bullet$  Funkcija f jr RAM izračunljiva akko f izračunljiva po Tjuringu.
- Neka je  $A = \{1, 2, ..., k\}$  azbuka. Neka program P učitava simbole azbuka A sve dok ne učita nulu. Za riječ  $w = a_1 \cdots a_n$  kažemo da pripada jeziku programa  $P$ , u oznaci  $L_P$ , ako kada na ulaznu traku upišemo simbole  $a_1, \ldots, a_n, 0$  program na izlaznu traku upiše broj 1 i zaustavi se.
- $\bullet$  Kažemo da program P prepoznaje (ili prihvata) jezil  $L_P$ .

 $QQ$ 

 $\mathbf{A} \equiv \mathbf{A} + \mathbf{A} \mathbf{B} + \mathbf{A} \mathbf{B} + \mathbf{A} \mathbf{B} + \mathbf{B} \mathbf{B}$ 

### Tri zadatka

● Zadatak 1. Sastaviti program za RAM koji računa funkciju  $f : \mathbb{Z} \rightarrow \mathbb{Z}$  datu sa:

$$
f(n) = \left\{ \begin{array}{ll} n^n, & \text{ako je } n \ge 1 \\ 0, & \text{inače} \end{array} \right.
$$

- $\bullet$  Zadatak 2. Neka je  $A = \{1, 2\}$  azbuka i  $\mathcal{L} = \left\{ w \in \Omega(A) \, : \, \mathit{cnt}(1,w) = \mathit{cnt}(2,w) \right\}$  jezik, gdje je  $\mathit{cnt}(i,w)$  broj simbola *i* u rječi w. Sastaviti program za RAM koji prihvata L.
- Zadatak 3. Sastaviti program za RAM koji učitava pozetivne brojeve i smješta ih u registre redom počev od registra  $r_{11}$ . Učitavanje se zaustavlja kad se sa ulazne trake pročita broj 0.

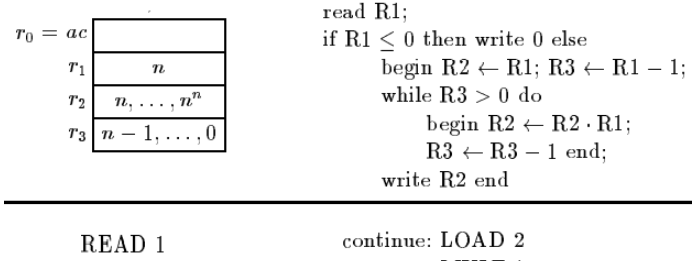

LOAD<sub>1</sub> MULT 1 STORE 2 JGTZ pos LOAD<sub>3</sub>  $WRITE = 0$  $SUB = 1$ JUMP endif STORE 3 pos: LOAD 1  $\rightsquigarrow$ JUMP while STORE 2 endwhile: WRITE 2 LOAD 1  $\sim$ endif: HALT  $SUB = 1$ STORE 3 while: LOAD 3 JGTZ continue

JUMP endwhile

 $2990$ 

D.

イロト イ部 トイヨ トイヨト

$$
r_0 = ac
$$
\n
$$
r_1
$$
\n
$$
r_2
$$
\n
$$
d
$$
\n
$$
D \leftarrow 0;
$$
\n
$$
rad X;
$$
\n
$$
while X \neq 0 do
$$
\n
$$
begin
$$
\n
$$
if X \neq 1 then D \leftarrow D - 1
$$
\n
$$
else D \leftarrow D + 1;
$$
\n
$$
read X
$$
\n
$$
end;
$$
\n
$$
if D = 0 then write 1
$$
\n
$$
else write 0
$$

 $LOAD = 0$ STORE 2 READ<sub>1</sub> while: LOAD 1 JZERO endwhile LOAD 1  $\rightsquigarrow$  $SUB=1$  $JZERO$  one LOAD<sub>2</sub>  $SUB=1$ STORE 2 JUMP endif one: LOAD 2  $ADD = 1$ STORE 2 endif: READ 1 JUMP while endwhile: LOAD 2 JZERO output  $WRITE = 0$ **HALT** output:  $WRITE = 1$ HALT

 $2990$ 

- 로

メロメ メ都 メメ きょくきょ

$$
ac = r_0
$$
\n
$$
r_1
$$
\n
$$
r_2
$$
\n
$$
r_1
$$
\n
$$
r_2
$$
\n
$$
r_{11}
$$
\n
$$
r_{11}
$$
\n
$$
r_{11}
$$
\n
$$
r_{11}
$$
\n
$$
r_{11}
$$
\n
$$
r_{11}
$$
\n
$$
r_1
$$
\n
$$
r_{11}
$$
\n
$$
r_1
$$
\n
$$
r_1
$$
\n
$$
r_1
$$
\n
$$
r_1
$$
\n
$$
r_1
$$
\n
$$
r_1
$$
\n
$$
r_1
$$
\n
$$
r_1
$$
\n
$$
r_1
$$
\n
$$
r_1
$$
\n
$$
r_1
$$
\n
$$
r_1
$$
\n
$$
r_1
$$
\n
$$
r_1
$$
\n
$$
r_1
$$
\n
$$
r_1
$$
\n
$$
r_1
$$
\n
$$
r_1
$$
\n
$$
r_1
$$
\n
$$
r_1
$$
\n
$$
r_1
$$
\n
$$
r_1
$$
\n
$$
r_1
$$
\n
$$
r_1
$$
\n
$$
r_1
$$
\n
$$
r_1
$$
\n
$$
r_1
$$
\n
$$
r_1
$$
\n
$$
r_1
$$
\n
$$
r_1
$$
\n
$$
r_1
$$
\n
$$
r_1
$$
\n
$$
r_1
$$
\n
$$
r_1
$$
\n
$$
r_1
$$
\n
$$
r_1
$$
\n
$$
r_1
$$
\n
$$
r_1
$$
\n
$$
r_1
$$
\n
$$
r_1
$$
\n
$$
r_1
$$
\n
$$
r_1
$$
\n
$$
r_1
$$
\n
$$
r_1
$$
\n
$$
r_1
$$
\n

 $LOAD = 11$ STORE 1 read: READ 2 LOAD<sub>2</sub> JZERO stop STORE\* 1 LOAD 1  $ADD=1$ STORE 1 JUMP read stop: HALT

 $\mathbf{1}$ goto 1

一番

 $2990$ 

メロメ メ都 メメ きょくきょ

## Složenost programa za RAM

- **·** Interesuje nas vremenska i prostorna složenost programa za RAM.
- $\bullet$  Treba da preciziramo šta je jedan korak tj. cijena jednog koraka i šta nam je jedna prostorna (memorijska) jedinica.
- U slučaju kriterijuma **uniformne cjene** (najčešće se koristi) izvršavanje jednoe naredbe programa za RAM je jedan korak, a jedan registar predstavlja jednu memorijsku jedinicu.
- Za dati ulaz broj koraka koji koristi RAM program predstavlja njegovu vremensku složenost na tom ulazu, a broj registara koji koristi RAM program predstavlja njegovu prostornu složenost na tom ulazu.
- $\bullet$  Kao i ranije složenost za ulaz veličine n u najgorem slučaju predstavlja maksimum složenosti po svim ulazima veličine n.
- $\bullet$  Složenost (vremenska/prostorna) za ulaz veličine *n* u prosječnom (oˇcekivanom) sluˇcaju predstavlja matematiˇcko oˇcekivanje (obiˇcno aritmetičku srednu) složenosti po svim ulazima veličine n.

 $QQ$ 

KONKAPIK KENYEN E

- Komanda "ADD 100" kod uniformne cijene zahtjeva jedan korak. Međutim ako sabirci imaju po nekoliko miliona bita onda očekujemo da će to sabiranje znatno duže trajati od sabiranja recimo 2 + 3.
- Za preciznicu ocjenu složenosti kad su operandi (argumenti) veliki koristimo kriterijum logaritamske cijene.
- **•** Cjelobrojnu logaritamsku funkciju  $\ell : \mathbb{Z} \to \mathbb{Z}$  definišemo sa:  $\ell(i) = \left\{ \begin{array}{ll} \left[ \log_2|i|\right] + 1 & , & i \neq 0 \ 1 & , & i = 0 \end{array} \right..$

Napomena. Za binarni zapis broja *i* treba  $\left[\log_2 |i| \right] + 1$  bita.

 $\bullet$  Ako program koristi registar  $r_i$  onda kao negovu prostornu cijenu po logaritamskom kriterijumu uzimamo:

$$
-\ell(c(i))
$$
za trenutni sadržaj  $c(i)$ ,

- $\ell$ (max<sub>k</sub> c<sub>k</sub>(i)), gdje je c<sub>k</sub>(i) u stvari c(i) nakon izvršenja k-te naredbe.
- **Logaritamsku cijenu za operand a, u oznaci**  $t(a)$  **definišemo sa:**  $t(= i) = \ell(i),$  $t(i) = \ell(i) + \ell(c(i))$  i  $t(*i) = \ell(i) + \ell(c(i)) + \ell(c(c(i))).$

 $\Omega$ 

Logaritamska cijena komandi:

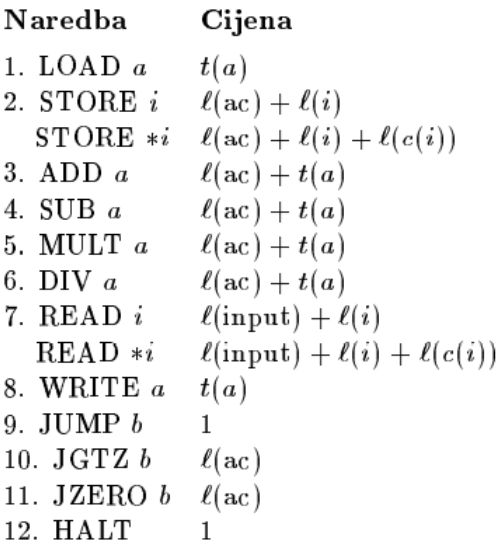

イロト イ部 トイヨ トイヨト

画

Sloˇzenost za zadatak 1.

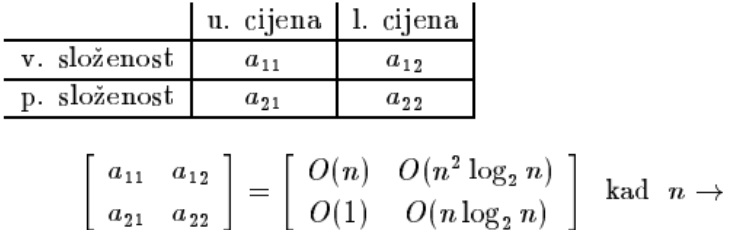

Računamo  $n \cdot n^k$  sa logoritamskom cjenom  $\ell(n) + \ell(n^k) = O(k \log n).$ Najviše prostora zahtjeva n<sup>n</sup> sa cjenom  $\ell(n^n) = O(n \log n)$ .

• Neka učitavamo *n* brojeva  $x_1, \ldots, x_n$ . Kao veličinu ulaza možemo uzeti broj *n* ali je za l. cjenu ispravnije uzeti  $\ell(x_1) + \cdots + \ell(x_n)$ .

 $\infty$ 

## RASP - Random access stored program machine

- Sličan kao RAM stim što postoje dvije glavne razlike:
- 1. Program se upisuje u memoriju pa može biti mijenjan u toku izvršavanja;
- 2. Nema indirektnog adresiranja.

Kodovi naredbi za RASP

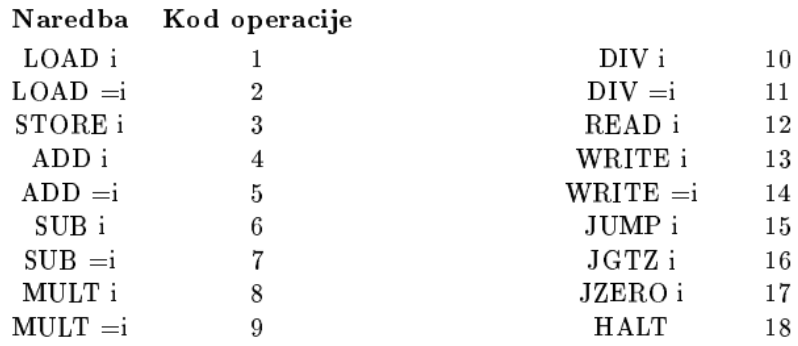

 $QQ$ 

- Svaka komanda se smješta u dva uzastopna registra u prvi registar smještamo kod a u drugi operand ili labelu.
- $\bullet$  Stanje je određeno sa memorijskom mapom  $c$  i LC.
- Složenost se definiše slično kao za RAM stim što u slučaju logoritamskog kriterijuma dodajemo i  $\ell(LC)$ .
- Pr. ADD = i;  $AC \leftarrow AC + i$ ;  $\ell(LC) + \ell(AC) + \ell(i)$

#### Odnos RAM i RASP

- Teorema 1. U slučaju uniformnog ili logoritamskog kriterijuma za svaki program  $P_1$  za RAM vremenske složenosti  $T_1(n)$  postoji konstanta  $k = k(P_1)$  i postoji njemu ekvivalentan program  $P_2$  za RASP vremenske složenosti  $T_2(n)$ , po istom kriterijumu, tako da je  $T_2(n) \leq k \cdot T_1(n)$ .
- **Dokaz**. RASP u odnosu na RAM jedino nema komandu indirektnog adresiranja. Tako da zadržavamo komande koje ne koriste indirektno adresiranje a modeliramo komande koje koriste indirektno adresiranje.

イロト イ押ト イヨト イヨト

- 3

U  $r_1$  privremeno smještamo sadržaj AC. Od registra  $r_2$  počinjemo da smještamo kod za  $P_2$  zaključno sa nekim registrom recimo  $r_{\mathsf{s}}$ .

Počev od registra  $r_{s+1}$  smještamo podatke tako da je  $c_{RASP}(i + s) = c_{RAM}(i), i = 1, 2, ...$ 

 $P_2$  dobijamo iz  $P_1$  zamjenom odgovarajućih komandi. Komandu SKOK i menjamo sa: SKOK labela(i) Komandu KOD  $=i$  menjamo sa: KOD  $=i$ , Komandu KOD i menjamo sa: KOD i+s Komandu KOD ∗i menjamo sa (nizom od 6 komandi): STORE 1 c(1)  $\leftarrow$  AC tj. čuva AC LOAD  $s + i$  AC dobija indirektnu adresu  $ADD = s$  korekcija adrese STORE  $I_{KOD} + 1$  upisuje pravu adresu za KOD LOAD 1 vraća AC  $I_{KOD}$ : KOD − izvršava naredbu KOD

**KOD KARD KED KED ORA** 

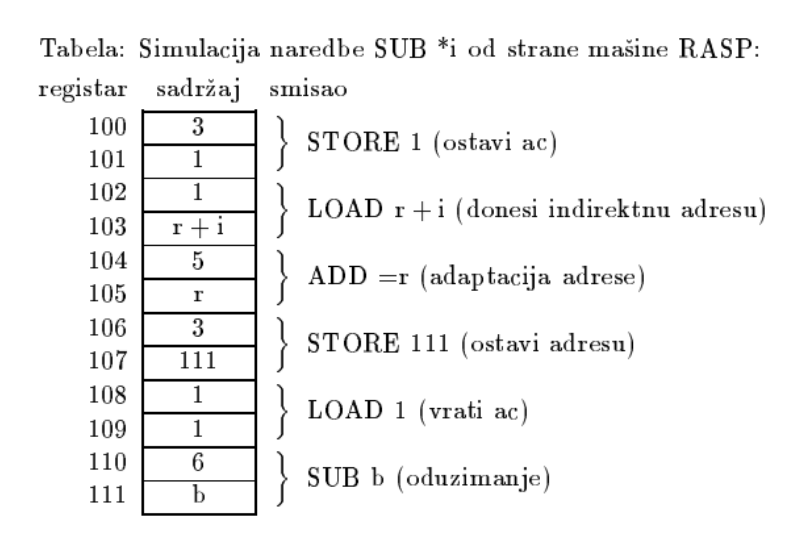

U slučaju uniformne cjene vidimo da je  $T_2(n) \leq 6 \cdot T_1(n)$ . U slučaju logoritamske cjene  $T_2(n) \le (6 + 11 \cdot \ell(s)) \cdot T_1(n)$ .

4 D F

 $QQ$ 

- Teorema 2. U slučaju uniformnog ili logoritamskog kriterijuma za svaki program  $P_2$  za RASP vremenske složenosti  $T_2(n)$  postoji konstanta  $k = k(P_2)$  i postoji njemu ekvivalentan program  $P_1$  za RAM vremenske složenosti  $T_1(n)$ , po istom kriterijumu, tako da je  $T_1(n) \leq k \cdot T_2(n)$ .
- $\bullet$  Dokaz. Napisaćemo program  $P_1$  za RAM (nezavisno od programa  $P_2$ ) koji će biti interpreter bilo kog programa za RASP.

Pretpostavka je da je kod programa  $P_2$  učitan u memoriju za RAM.  $P_1$  uzima jednu po jednu komandu od  $P_2$  i izvršava je.

Memorijska mapa je sledeća:

 $r_1$  služi za pripremanje adrese,

 $r<sub>2</sub>$  čuva RASP-ov LC.

r<sub>3</sub> čuva RASP-ov AC

dok je  $c_{RAM}(i+3) = c_{RASP}(i)$ .

 $*$   $P_1$  se vrti u petlji koja uzme kod sledeće RASP-ove naredbe, zatim ustanovi koja je to od 18 mogućih naredbi (višestruko IF tj. switch ili case naredba) i predaje kontrolu kodu koji izvršava tu naredbu.

 $QQ$ 

KONKAPIK KENYEN E

Program  $P_1$  :

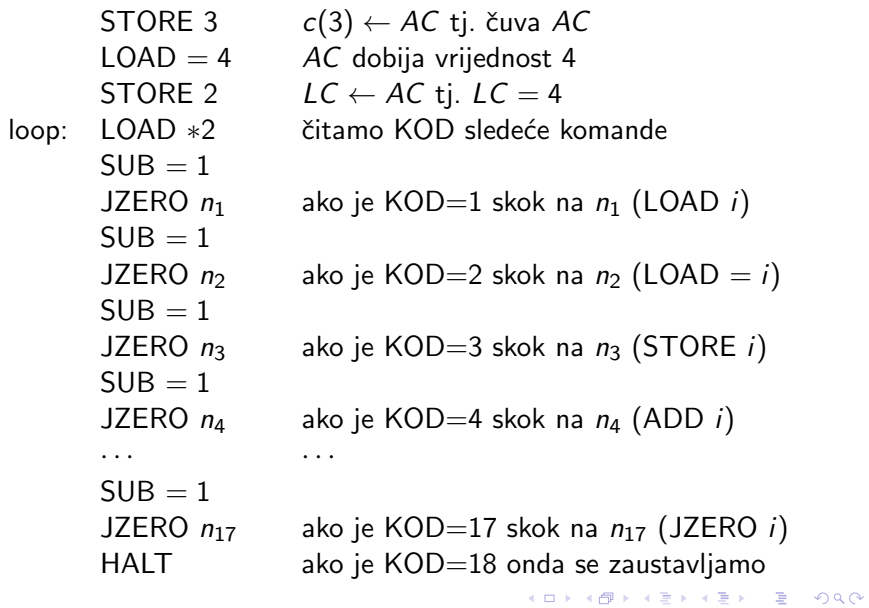

#### Komanda SUB i:

 $n_6$ : LOAD 2 AC dobija vrijednost LC ADD = 1  $IC \leftarrow IC + 1$ STORE 2  $LC \leftarrow AC$  tj. LC ukazuje na adresu LOAD ∗2 čitamo adresu komande tj. *i*  $ADD = 3$  izvršimo pomjeraj adrese STORE 1  $c(1)$  dobija adresu komande LOAD 3 vraćamo sadržaj RASP-ovog AC SUB ∗1 izvršimo RASP-ovu operaciju STORE 3 c(3)  $\leftarrow$  AC tj. čuva RASP-ov AC LOAD 2 AC dobija vrijednost LC ADD = 1  $LC \leftarrow LC + 1$ STORE 2 sada LC ukazuje na sledeću komandu JUMP loop povratak u glavnu petlju

医毛囊 医牙骨下的

 $QQQ$ 

#### Komanda  $SUB = i$ :

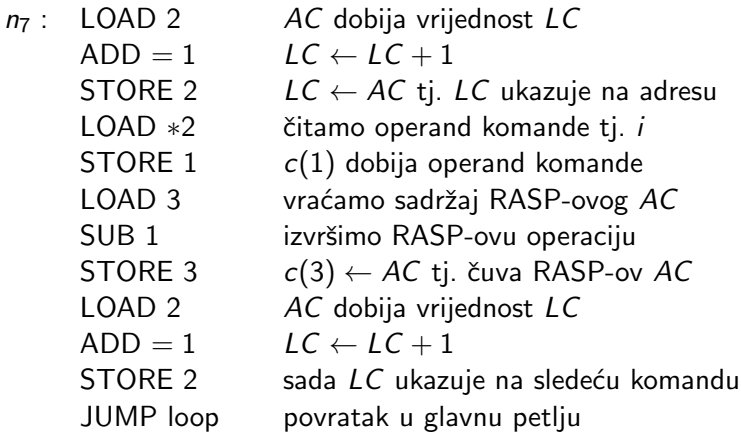

Napomena. Prethodne teoreme važe i za prostornu složenost.

# Četiri "slaba" modela izračunljivosti

- Razmotramo četri modela za koja možemo reći da nastaju od RAM modela izostavljanjem nekih njegovih mogućnosti.
- Mogućnosti ovih modela su znatno slabije od mogućnosti modela RAM tj. skup izračunljivih funkcija je znatno manji.
- **Koraci su jednostavniji pa složenost možemo preciznije da ocjenimo.**
- Modeli su:
- 1. Pravolinijski program
- 2. Model sa bit operacijama
- 3. Operacije sa vektorima bita
- 4. Stabla odlučivanja

 $\Omega$ 

## Pravolinijski program

- Izostavljamo naredbe skoka kao i naredbe READ, WRITE i HALT. Nema indirektnog adresiranja. Podaci se ˇcuvaju (kao i ulaz i izlas) u konačnom broju registara koji imaju svoja imena.
- LOAD i STORE zamjenujemo sa  $\leftarrow$  npr.  $c \leftarrow a + b$  zamjenjuje kod LOAD a
	- ADD b STORE c
	-
- **·** Imamo pet komandi:
	- $z \leftarrow x + y$ ,  $z \leftarrow x - y$ ,
	- $z \leftarrow x \cdot y$ ,
	- $z \leftarrow x/y$  i
	- $z \leftarrow k$ ,

gdje su x, y, z imena registara (promjenljive) a  $k \in \mathbb{Z}$  konstanta.

• Komanda  $z \leftarrow x + y$  znači da saberemo sadržaje registara x i y a rezultat smještamo u registar z i sl.

 $QQ$ 

- Primjer programa koji računa  $p(x) = a_3x^3 + a_2x^2 + a_1x + a_0$ .
- Znamo Hornerovo pravilo  $p(x) = \big((a_3x + a_2)x + a_1\big)x + a_0.$
- Program:

 $t \leftarrow a_3 \cdot x$  $t \leftarrow t + a_2$  $t \leftarrow t \cdot x$  $t \leftarrow t + a_1$  $t \leftarrow t \cdot x$  $p \leftarrow t + a_0$ 

- Vremenska složenost  $T(n)$ = broju naredbi a prostorna  $S(n)$ = broju promjenljivih.
- $\bullet$  Za ovaj model koristimo oznaku  $T(n) = O_A(f(n))$  kako bi ukazali da računamo koliko algoritam zahtjeva aritmetičkih operacija.
- $O<sub>A</sub>(f(n))$  čitamo  $O(f(n))$  aritmetičkih operacija.

 $\Omega$ 

## Model sa bit operacijama

● Sličan prethodnom modelu samo promjenljive uzimaju vrijednosti iz  $\{0,1\}$  a operacije rade sa bitima:

 $z \leftarrow x \wedge y$   $z \leftarrow x \vee y$   $z \leftarrow x \oplus y$  $z \leftarrow \neg x$   $z \leftarrow 0$   $z \leftarrow 1$ 

· Zadatak. Naći zbir dvobitnih brojeva.

Slijedi tekst rješenja:  
\n
$$
c_0 \leftarrow a_0 \oplus b_0
$$
  
\n $u \leftarrow a_0 \& b_0$   
\n $v \leftarrow u \oplus a_1$   
\n $c_1 \leftarrow v \oplus b_1$   
\n $w \leftarrow a_1 \vee b_1$   
\n $x \leftarrow u \& w$   
\n $y \leftarrow a_1 \& b_1$   
\n $c_2 \leftarrow x \vee y$   
\n $c_3 \leftarrow x \vee y$   
\n $c_4 \leftarrow x \vee y$   
\n $c_5 \leftarrow x \vee y$   
\n $c_6 \leftarrow a_0 \& b_0$   
\n $c_7 \leftarrow a_1 \& b_1$   
\n $c_8 \leftarrow a_1 \& b_1$   
\n $c_9 \leftarrow a_1 \& b_0$   
\n $c_1 \leftarrow (a_0 \& b_0) \oplus a_1 \oplus b_1$   
\n $c_2 \leftarrow x \vee y$   
\n $c_3 \leftarrow x \vee y$   
\n $c_4 \leftarrow x \vee y$   
\n $c_5 \leftarrow x \vee y$   
\n $c_6 \leftarrow x \vee y$   
\n $c_7 \leftarrow x \vee y$   
\n $c_8 \leftarrow x \vee y$   
\n $c_9 \leftarrow x \vee y$   
\n $c_1 \leftarrow x \vee y$   
\n $c_2 \leftarrow x \vee y$   
\n $c_3 \leftarrow x \vee y$   
\n $c_4 \leftarrow x \vee y$   
\n $c_5 \leftarrow x \vee y$   
\n $c_6 \leftarrow x \vee y$   
\n $c_7 \leftarrow x \vee y$   
\n $c_8 \leftarrow x \vee y$   
\n $c_9 \leftarrow x \vee y$   
\n $c_9 \leftarrow x \vee y$   
\n $c_9 \leftarrow x \vee y$   
\n $c_9 \leftarrow x \vee y$   
\n $c_9 \leftarrow x \vee y$   
\n $c_9 \leftarrow x \vee$ 

Slijedi izgled memorije:

 $QQ$ 

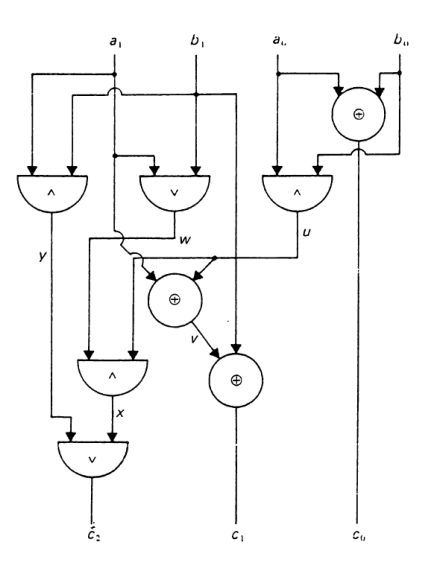

Koristimo oznaku  $T(n) = O_B(f(n))$  za  $O(f(n))$  bit operacija.

4. 0. 8. 4. 点 K 경기 K 경기 시절

 $299$ 

### Operacije sa vektorima bita

- $\bullet$  U ovom modelu promjenljive su vektori bita potrebne dužine *n* tj. iz skupa  $\{0,1\}^n$ .
- Dužina vektora nije ograničena.
- Ponovo izvodimo logičke operacije samo se one vrše istovremeno na svim bitima vektora.
- Npr. za  $x = (x_1, x_2, x_3)$ ,  $y = (y_1, y_2, y_3)$  i  $z = (z_1, z_2, z_3)$  operacija  $z \leftarrow x \wedge y$  znači da se u jednom koraki izvrši:  $z_1 \leftarrow x_1 \wedge y_1$ ,  $z_2 \leftarrow x_2 \wedge y_2$  i  $z_3 \leftarrow x_3 \wedge y_3$
- Koristimo oznaku  $T(n) = O_{BV}(f(n))$  za  $O(f(n))$  vektorskih bit operacija.

 $QQ$ 

## <span id="page-28-0"></span>Stabla odlučivanja

- Kad u algoritmu dominira grananje onda to možemo prikazati pomoću stabla. Vremenska složenost je visina stabla. Oznaka  $O_C(f(n))$ .
- $\bullet$  Zadatak. Urediti tročlani niz a, b, c.

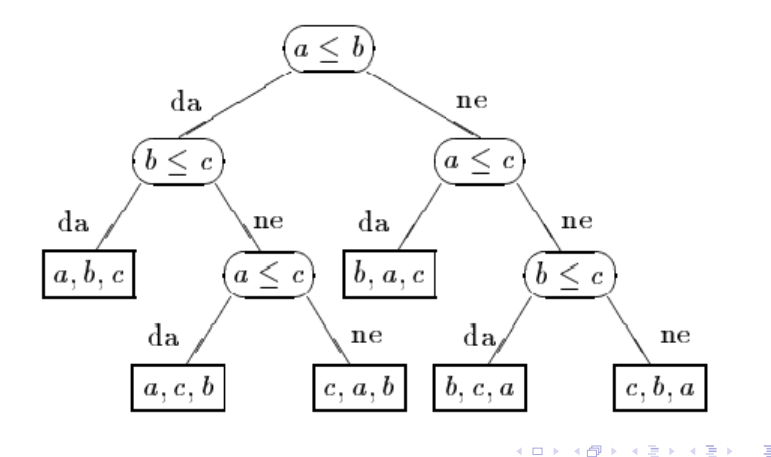